*Design of Parabolic Grit Chamber Formulas...* 1/20

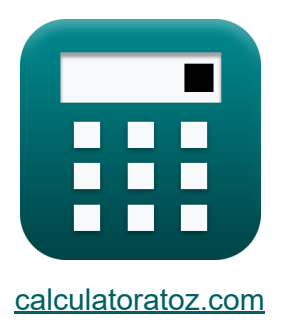

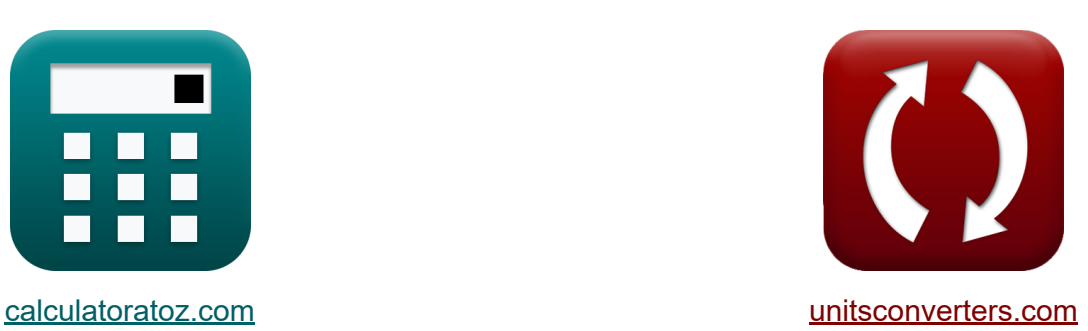

# **Conception de la chambre à sable parabolique Formules**

#### [calculatrices](https://www.calculatoratoz.com/fr) ! Exemples! **CONVERGIONS CONVERGIONS**

Exemples!

Signet **[calculatoratoz.com](https://www.calculatoratoz.com/fr)**, **[unitsconverters.com](https://www.unitsconverters.com/fr)**

Couverture la plus large des calculatrices et croissantes - **30 000+ calculatrices !**

Calculer avec une unité différente pour chaque variable - **Dans la conversion d'unité intégrée !**

La plus large collection de mesures et d'unités - **250+ Mesures !**

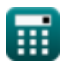

#### N'hésitez pas à PARTAGER ce document avec vos amis !

*[Veuillez laisser vos commentaires ici...](https://docs.google.com/forms/d/e/1FAIpQLSf4b4wDgl-KBPJGChMJCxFlqrHvFdmw4Z8WHDP7MoWEdk8QOw/viewform?usp=pp_url&entry.1491156970=Conception%20de%20la%20chambre%20%C3%A0%20sable%20parabolique%20Formules)*

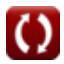

# **Liste de 41 Conception de la chambre à sable parabolique Formules**

**Conception de la chambre à sable parabolique**  $\mathbf{C}$ 

# **Chambre à sable parabolique**

**1) Aire du canal parabolique compte tenu de la largeur du canal parabolique** 

$$
\begin{aligned} \mathbf{\hat{A}}_\text{p} &= \frac{\text{w} \cdot \text{d}}{1.5} \\ \mathbf{ex} 3.49864 \text{m}^2 &= \frac{1.299 \text{m} \cdot 4.04 \text{m}}{1.5} \end{aligned}
$$

**2) Débit donné constant pour la section de canal rectangulaire**

$$
\mathbf{r} \mathbf{x}_0 = \left(\frac{Q_e}{d}\right)
$$
\n
$$
\mathbf{r} \mathbf{x}_0 = \left(\frac{Q_e}{d}\right)
$$
\n
$$
\mathbf{r} \mathbf{x}_0 = \left(\frac{39.82 \text{m}^3/\text{s}}{4.04 \text{m}}\right)
$$
\nOur in a calculator is calculated as  $Q$  and  $Q$  is the following result.

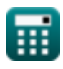

*Design of Parabolic Grit Chamber Formulas...* 4/20

### **3) Énergie critique totale**

$$
\begin{aligned}[t] \mathbf{E}_{\text{c}} &= \left(\text{d}_{\text{c}} + \left(\frac{\left(\text{V}_{\text{c}}\right)^2}{2 \cdot \text{g}}\right) + \left(0.1 \cdot \left(\frac{\left(\text{V}_{\text{c}}\right)^2}{2 \cdot \text{g}}\right)\right)\right) \end{aligned}
$$
ex
$$
4.056937 \text{m} = \left(2.62 \text{m} + \left(\frac{(5.06 \text{m/s})^2}{2 \cdot 9.8 \text{m/s}^2}\right) + \left(0.1 \cdot \left(\frac{(5.06 \text{m/s})^2}{2 \cdot 9.8 \text{m/s}^2}\right)\right)\right)
$$

# **4) Énergie totale au point critique**

$$
\mathbf{\mathbf{\mathit{k}}}\left[\mathrm{E_c} = \left(\mathrm{d_c} + \left(\frac{\mathrm{(V_c)}^2}{2 \cdot \mathrm{g}}\right) + \mathrm{h_f}\right)\right]
$$

**[Ouvrir la calculatrice](https://www.calculatoratoz.com/fr/total-energy-at-critical-point-calculator/Calc-15833)** 

$$
\texttt{ex} \left[4.056306\text{m} = \left(2.62\text{m} + \left(\frac{\left(5.06\text{m/s}\right)^2}{2 \cdot 9.8\text{m/s}^2}\right) + 0.130\text{m}\right)\right]
$$

### **5) Perte de charge compte tenu de la vitesse critique**

$$
\begin{aligned} \textbf{f} \textbf{x}\left[\textbf{h}_{\text{f}}=0.1 \cdot \left(\frac{\left(\textbf{V}_{\text{c}}\right)^2}{2 \cdot \textbf{g}}\right)\right] \\\\ \textbf{e} \textbf{x}\left[0.130631\text{m}=0.1 \cdot \left(\frac{\left(5.06\text{m/s}\right)^2}{2 \cdot 9.8\text{m/s}^2}\right)\right] \end{aligned}
$$

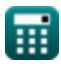

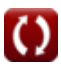

*Design of Parabolic Grit Chamber Formulas...* 5/20

#### **6) Zone d'écoulement de la gorge donnée Décharge**

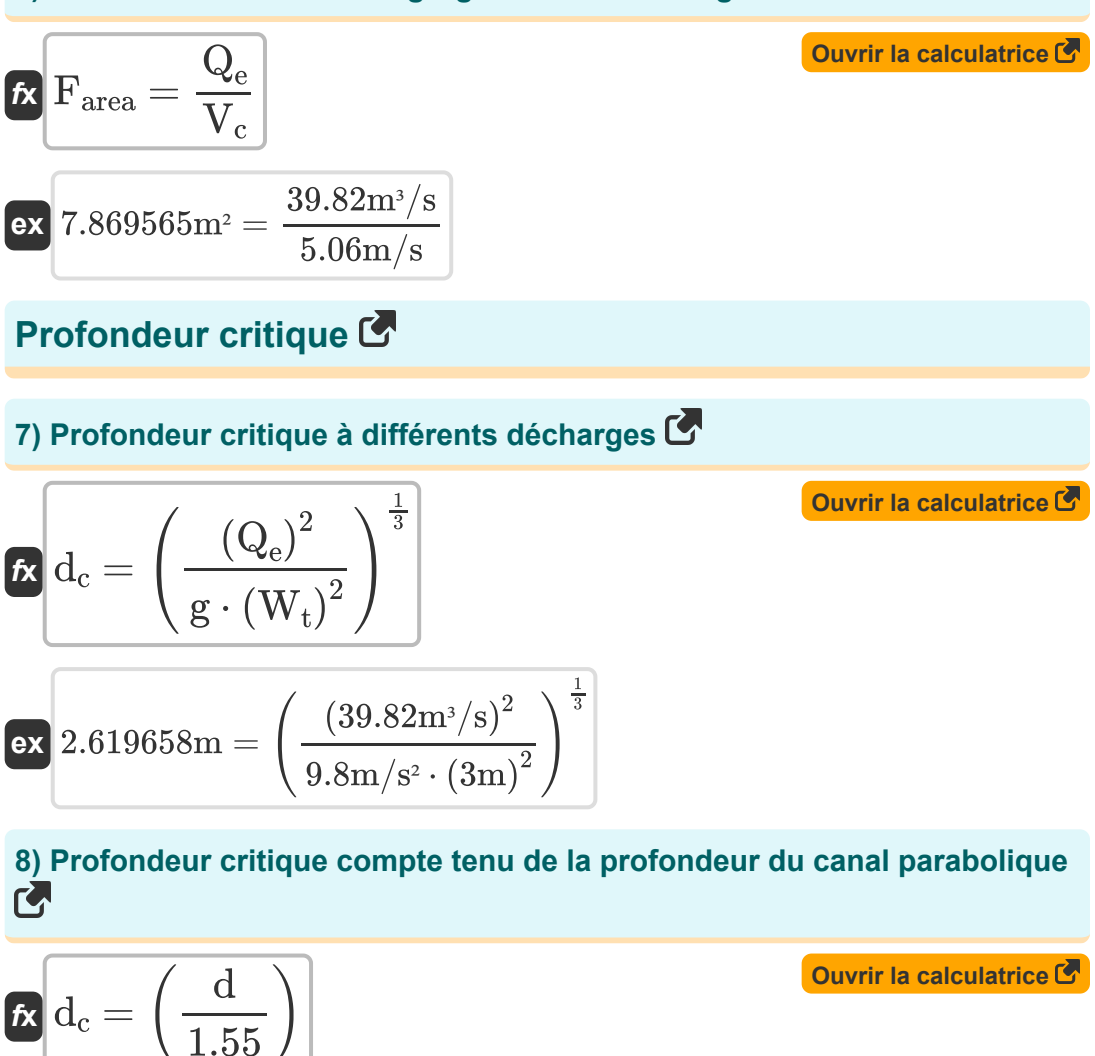

$$
\boxed{\text{ex}} \boxed{2.606452\text{m} = \left(\frac{4.04\text{m}}{1.55}\right)}
$$

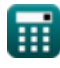

*Design of Parabolic Grit Chamber Formulas...* 6/20

#### **9) Profondeur critique dans la section de contrôle**

$$
\mathbf{tx}\,\mathbf{d}_{\rm c} = \left(\frac{\left(\rm V_{\rm c}\right)^2}{\rm g}\right)
$$
\nevery Ia calculatorice C

\nex

\n
$$
2.612612\rm m = \left(\frac{\left(5.06\rm m/s\right)^2}{9.8\rm m/s^2}\right)
$$

#### **10) Profondeur critique donnée Décharge maximale**

$$
\bm{\hat{\kappa}}\frac{d_c = \left(\frac{Q_p}{W_t\cdot V_c}\right)}{d_c} \nonumber \\ \bm{\hat{\kappa}}\frac{d_c = \left(\frac{Q_p}{W_t\cdot V_c}\right)}{d_c} \nonumber \\ \bm{\hat{\kappa}}\frac{d_c = \left(\frac{
$$

#### **11) Profondeur critique donnée par la décharge via la section de contrôle** M

$$
\begin{aligned} \textbf{tx} \textbf{d}_{\text{c}} &= \left(\frac{\textbf{Q}_{\text{e}}}{\textbf{W}_{\text{t}} \cdot \textbf{V}_{\text{c}}}\right) \\ \textbf{ex} \textbf{2.623188m} &= \left(\frac{39.82 \text{m}^3/\text{s}}{3 \text{m} \cdot 5.06 \text{m/s}}\right) \end{aligned}
$$

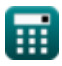

**Design of Parabolic Grit Chamber Formulas...** *Design of Parabolic Grit Chamber Formulas...* 

**[Ouvrir la calculatrice](https://www.calculatoratoz.com/fr/critical-velocity-given-head-loss-calculator/Calc-15841)** 

### **Vitesse critique**

#### **12) Vitesse critique compte tenu de la perte de charge**

$$
\boldsymbol{\kappa}\!\left(\!\boldsymbol{V_c}=\left(\dfrac{\boldsymbol{h_f}\cdot 2\cdot g}{0.1}\right)^{\frac{1}{2}}\!\right)
$$

$$
\textbf{ex}\left[5.047772\text{m/s}=\left(\frac{0.130\text{m}\cdot 2\cdot 9.8\text{m/s}^2}{0.1}\right)^{\frac{1}{2}}\right]
$$

#### **13) Vitesse critique compte tenu de la profondeur critique dans la section de contrôle**

| $\mathbf{t} \times \mathbf{V_c} = \sqrt{d_c \cdot g}$                  | Quvrir la calculatrice (5) |
|------------------------------------------------------------------------|----------------------------|
| ex $5.067149 \text{m/s} = \sqrt{2.62 \text{m} \cdot 9.8 \text{m/s}^2}$ |                            |
| 14) Vitesse critique compte tenu de la profondeur de la section (7)    |                            |
| $\mathbf{t} \times \mathbf{V_c} = \sqrt{\frac{d \cdot g}{1.55}}$       |                            |

$$
\boxed{\text{ex}}{5.054031\text{m/s}} = \sqrt{\frac{4.04\text{m} \cdot 9.8\text{m/s}^2}{1.55}}
$$

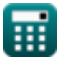

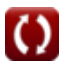

*Design of Parabolic Grit Chamber Formulas...* 8/20

**15) Vitesse critique compte tenu de l'énergie totale au point critique** 

| $\kappa$                                           | $V_c = \sqrt{2 \cdot g \cdot (E_c - (d_c + h_f))}$                                                     | Quvrir la calculatrice (5.047772m/s = $\sqrt{2 \cdot 9.8 \text{m/s}^2 \cdot (4.05 \text{m} - (2.62 \text{m} + 0.130 \text{m}))}$ |
|----------------------------------------------------|----------------------------------------------------------------------------------------------------|----------------------------------------------------------------------------------------------------|
| 16) Vitesse critique donnée décharge ( $\vec{K}$ ) |                                                                                                    |                                                                                                    |
| $V_c = \left(\frac{Q_e}{F_{\text{area}}}\right)$   | Quvrir la calculatrice (5.066158m/s = $\left(\frac{39.82 \text{m}^3/\text{s}}{7.86 \text{m}^2}\right)$ |                                                                                                    |
| 17) Vitesse critique donne (17.86m²)               |                                                                                                    |                                                                                                    |
| $V_c = \left(\frac{Q_p}{W_t \cdot d_c}\right)$     | Quvrir la calculatrice (5.04772m/s)                                                                    |                                                                                                    |

$$
\boxed{\text{ex}}{5.059796\text{m/s}=\left(\frac{39.77\text{m}^3/\text{s}}{3\text{m}\cdot 2.62\text{m}}\right)}
$$

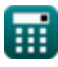

*Design of Parabolic Grit Chamber Formulas...* 9/20

#### **18) Vitesse critique donnée par la décharge à travers la section de contrôle**

| $V_c = \left(\frac{Q_e}{W_t \cdot d_c}\right)$                    | Ourir la calculator |
|-------------------------------------------------------------------|---------------------|
| ex $5.066158m/s = \left(\frac{39.82m^3/s}{3m \cdot 2.62m}\right)$ |                     |
| Profondeur du canal C                                             |                     |

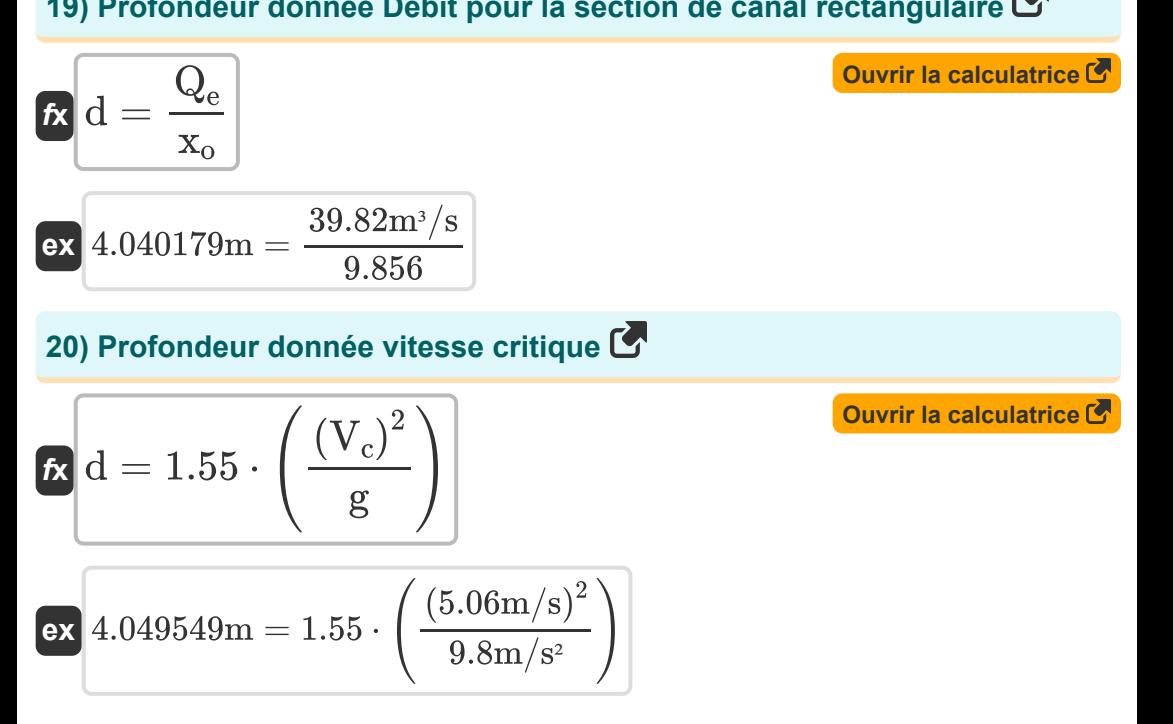

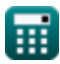

*Design of Parabolic Grit Chamber Formulas...* 10/20

#### **21) Profondeur du canal parabolique compte tenu de la largeur du canal parabolique**

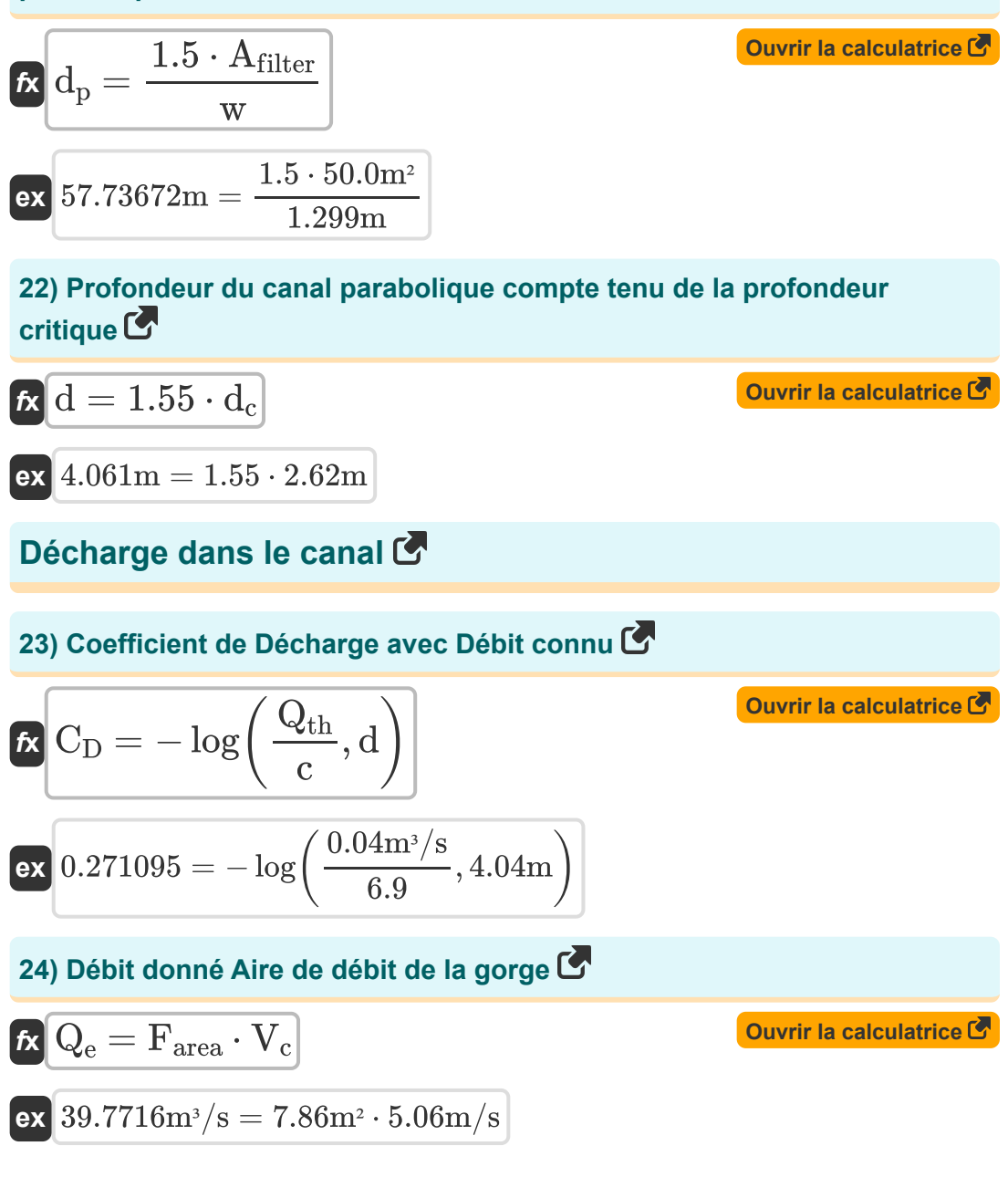

$$
\boxed{\text{O}}
$$

*Design of Parabolic Grit Chamber Formulas...* 11/20

**25) Débit maximal compte tenu de la largeur de la gorge** 

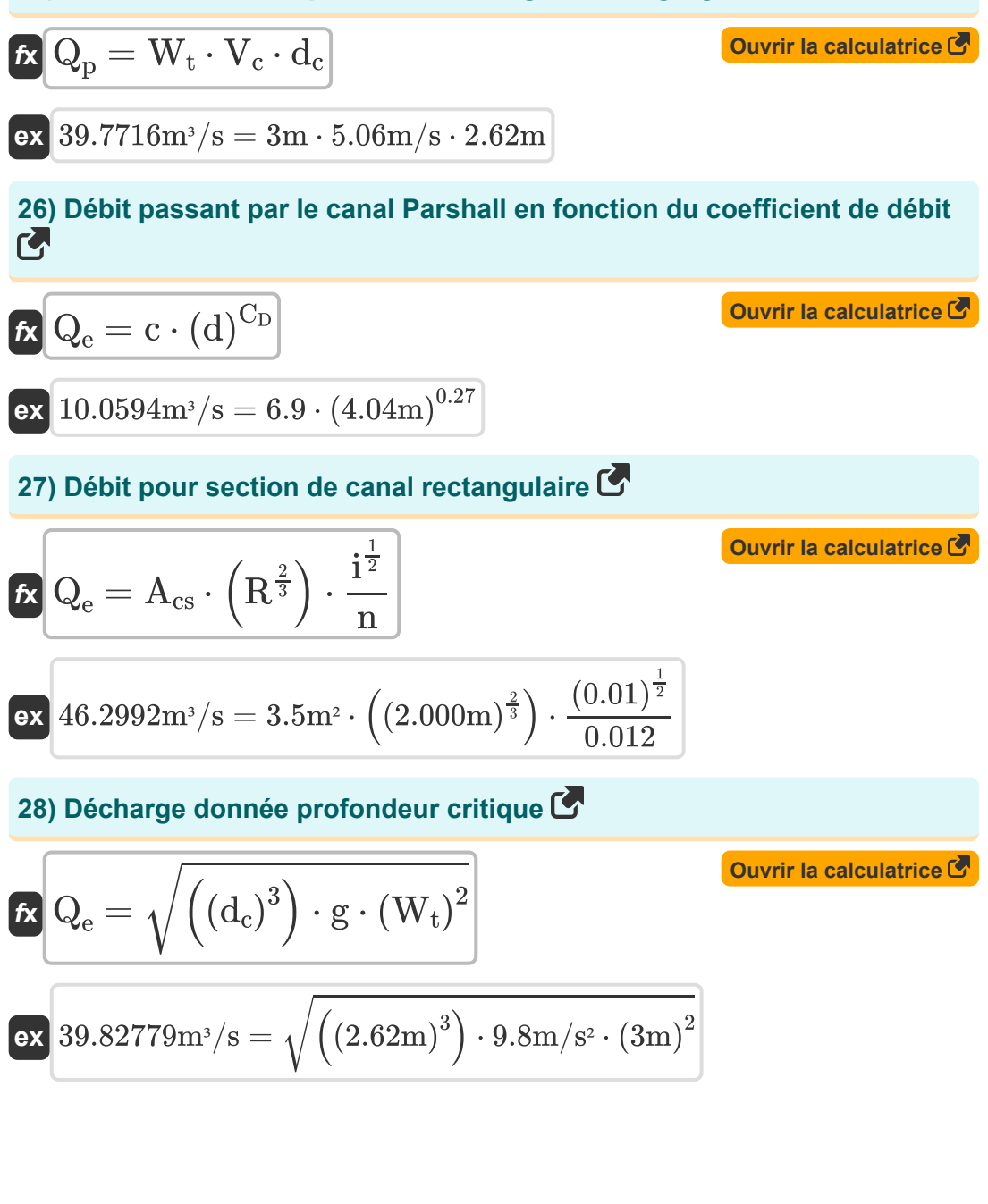

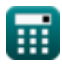

*Design of Parabolic Grit Chamber Formulas...* 12/20

29) Décharge via la section de contrôle C  
\n
$$
f \times Q_e = W_t \cdot V_c \cdot d_c
$$
\n
$$
g = W_t \cdot V_c \cdot d_c
$$
\n
$$
g = 39.7716 m^3/s = 3 m \cdot 5.06 m/s \cdot 2.62 m
$$
\nLargeur du canal C

\n20) Largeur de gorge compte tenu de la profondeur critique C

\n21220

\n2220

$$
\begin{aligned} \mathbf{\hat{r}}_{\mathrm{N}} \, \mathbf{W}_{\mathrm{t}} &= \sqrt{\frac{\left( \mathbf{Q}_{\mathrm{e}} \right)^2}{\mathrm{g} \cdot \left( \mathrm{d}_{\mathrm{c}} \right)^3}} \\ \mathbf{ex} \, \mathbf{2.999413m} &= \sqrt{\frac{\left( 39.82 \mathrm{m}^3/\mathrm{s} \right)^2}{9.8 \mathrm{m}/\mathrm{s}^2 \cdot \left( 2.62 \mathrm{m} \right)^3}} \end{aligned}
$$

**31) Largeur de gorge donnée Décharge à travers la section de contrôle** 

| $g \cdot (d_c)^3$                                |                                                                      |
|--------------------------------------------------|----------------------------------------------------------------------|
| $ex$                                             | $2.999413m = \sqrt{\frac{(39.82m^3/s)^2}{9.8m/s^2 \cdot (2.62m)^3}}$ |
| $31$ ) Larger de gorge donnée Décharge à travers |                                                                      |
| $W_t = \left(\frac{Q_e}{d_c \cdot V_c}\right)$   |                                                                      |
| $ex$                                             | $3.003651m = \left(\frac{39.82m^3/s}{2.62m \cdot 5.06m/s}\right)$    |

\n $Q_{\text{calculated}} = \frac{39.82m^3}{2.62m \cdot 5.06m/s}$ 

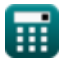

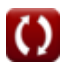

*Design of Parabolic Grit Chamber Formulas...* 13/20

**32) Largeur de gorge donnée décharge maximale** 

$$
\mathbf{W}_{t} = \left(\frac{Q_{p}}{d_{c} \cdot V_{c}}\right)
$$
\n
$$
\mathbf{ex} \quad 2.999879m = \left(\frac{39.77m^{3}/s}{2.62m \cdot 5.06m/s}\right)
$$
\n
$$
\mathbf{as} \quad 2.999879m = \left(\frac{39.77m^{3}/s}{2.62m \cdot 5.06m/s}\right)
$$
\n
$$
\mathbf{as} \quad 2.999879m = \frac{1.5 \cdot A_{cs}}{2.62m \cdot 5.06m/s}
$$
\n
$$
\mathbf{ex} \quad \mathbf{w} = \frac{1.5 \cdot A_{cs}}{d}
$$
\n
$$
\mathbf{ex} \quad 1.299505m = \frac{1.5 \cdot 3.5m^{2}}{4.04m}
$$
\n
$$
\mathbf{Parshall \quad \mathbf{Flume} \quad \mathbf{C}
$$
\n
$$
\mathbf{as} \quad Q_{e} = \left(2.264 \cdot W_{t} \cdot (d_{f})^{\frac{3}{2}}\right)
$$
\n
$$
\mathbf{ex} \quad 40.71633m^{3}/s = \left(2.264 \cdot 3m \cdot (3.3m)^{\frac{3}{2}}\right)
$$

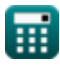

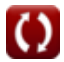

*Design of Parabolic Grit Chamber Formulas...* 14/20

#### **35) Largeur de gorge donnée Décharge**

$$
\begin{aligned} \mathbf{\hat{K}}\left|W_{t}\right| & =\frac{Q_{e}}{2.264\cdot\left(d_{f}\right)^{\frac{3}{2}}} \\ \mathbf{ex} \end{aligned} \hspace{1.5cm} \begin{aligned} \textbf{Our is calculated by} \\ \textbf{For} \\ \textbf{2.933958m} & =\frac{39.82\text{m}^3/\text{s}}{2.264\cdot(3.3\text{m})^{\frac{3}{2}}} \end{aligned}
$$

#### **36) Largeur du canal Parshall compte tenu de la profondeur**

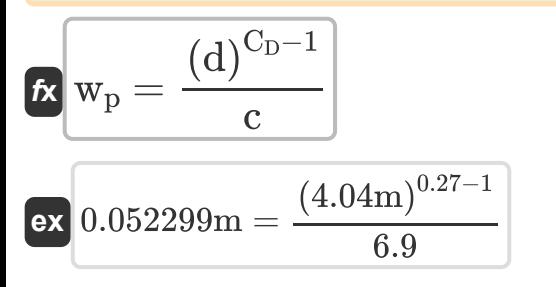

# **37) Largeur du canal Parshall donnée Profondeur du canal Parshall**

$$
\mathbf{tx} = \sqrt{\frac{d}{c}}
$$
\n
$$
\mathbf{ex} = 0.765184m = \sqrt{\frac{4.04m}{6.9}}
$$

**[Ouvrir la calculatrice](https://www.calculatoratoz.com/fr/width-of-parshall-flume-given-depth-of-parshall-flume-calculator/Calc-15823)** 

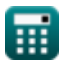

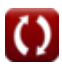

#### **38) Profondeur d'écoulement dans le canal Parshall étant donné le coefficient de décharge 1,5**

$$
\boldsymbol{\kappa}\,\text{H}_{\text{a}}=\left(\frac{\text{Q}_{\text{e}}}{1.5}\right)^{\frac{1}{\text{n}_{\text{p}}}}\, \text{Quorir la calculatrice } \boldsymbol{\delta}
$$

$$
\textbf{ex} \boxed{7.762583\text{m} = \left(\frac{39.82\text{m}^3/\text{s}}{1.5}\right)^{\frac{1}{1.6}}}
$$

**39) Profondeur d'écoulement dans le tronçon amont du canal à un troisième point compte tenu du débit** 

$$
\bm{\kappa}\frac{d_{\rm f}=\left(\frac{Q_{\rm e}}{2.264\cdot W_{\rm t}}\right)^{\frac{2}{3}}}{2.25139{\rm m}=\left(\frac{39.82{\rm m}^3/{\rm s}}{2.264\cdot 3{\rm m}}\right)^{\frac{2}{3}}}
$$

**40) Profondeur du canal Parshall compte tenu de la largeur** 

$$
\begin{aligned} \mathbf{\hat{r}}\mathbf{X}\boxed{\mathbf{d}_{\textrm{pf}}=\left(\textrm{c}\cdot\textrm{w}\right)^{\frac{1}{\textrm{C_D}-1}}}\\ \mathbf{ex}\boxed{0.049575\textrm{m}=\left(6.9\cdot1.299\textrm{m}\right)^{\frac{1}{0.27-1}}} \end{aligned} \hspace{2cm}\textbf{Ourier la calculatrice } \overline{\mathbf{C}}
$$

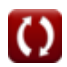

*Design of Parabolic Grit Chamber Formulas...* 16/20

# **41) Profondeur du canal Parshall compte tenu du débit**

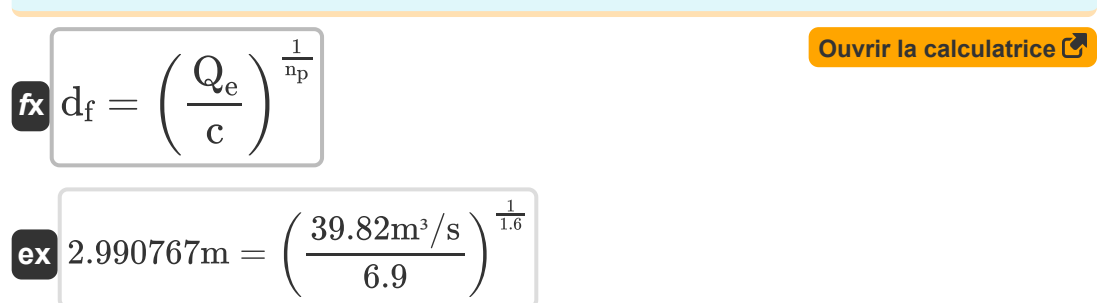

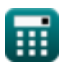

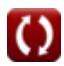

# **Variables utilisées**

- **Acs** Aire de section transversale *(Mètre carré)*
- **Afilter** Zone de filtre ruisselant *(Mètre carré)*
- **A<sup>p</sup>** Zone du canal parabolique *(Mètre carré)*
- **c** Constante d'intégration
- **C<sup>D</sup>** Coefficient de décharge
- **d** Profondeur *(Mètre)*
- **d<sup>c</sup>** Profondeur critique *(Mètre)*
- **d<sup>f</sup>** Profondeur du flux *(Mètre)*
- **d<sup>p</sup>** Profondeur du canal parabolique *(Mètre)*
- **dpf** Profondeur du canal Parshall compte tenu de la largeur *(Mètre)*
- **E<sup>c</sup>** Énergie au point critique *(Mètre)*
- **Farea** Zone d'écoulement de la gorge *(Mètre carré)*
- **g** Accélération due à la gravité *(Mètre / Carré Deuxième)*
- **H<sup>a</sup>** Profondeur d'écoulement dans le canal Parshall *(Mètre)*
- **h<sup>f</sup>** Perte de tête *(Mètre)*  $\bullet$
- **i** Pente du lit
- **n** Coefficient de rugosité de Manning
- **n<sup>p</sup>** Constante pour un canal Parshall de 6 pouces  $\bullet$
- **Q<sup>e</sup>** Décharge environnementale *(Mètre cube par seconde)*
- **Q<sup>p</sup>** Décharge maximale *(Mètre cube par seconde)*
- **Qth** Décharge théorique *(Mètre cube par seconde)*

*Design of Parabolic Grit Chamber Formulas...* 18/20

- **R** Rayon hydraulique *(Mètre)*
- **V<sup>c</sup>** Vitesse critique *(Mètre par seconde)*
- **w** Largeur *(Mètre)*
- **w<sup>p</sup>** Largeur du canal Parshall compte tenu de la profondeur *(Mètre)*
- **W<sup>t</sup>** Largeur de gorge *(Mètre)*
- **x<sup>o</sup>** Constante

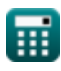

*Design of Parabolic Grit Chamber Formulas...* 19/20

# **Constantes, Fonctions, Mesures utilisées**

- Fonction: **log**, log(Base, Number) *La fonction logarithmique est une fonction inverse de l'exponentiation.*
- Fonction: **sqrt**, sqrt(Number) *Une fonction racine carrée est une fonction qui prend un nombre non négatif comme entrée et renvoie la racine carrée du nombre d'entrée donné.*
- La mesure: **Longueur** in Mètre (m) *Longueur Conversion d'unité*
- La mesure: **Zone** in Mètre carré (m²) *Zone Conversion d'unité*
- La mesure: **La rapidité** in Mètre par seconde (m/s) *La rapidité Conversion d'unité*
- La mesure: **Accélération** in Mètre / Carré Deuxième (m/s²) *Accélération Conversion d'unité*
- **La mesure: Débit volumétrique** in Mètre cube par seconde (m<sup>3</sup>/s) *Débit volumétrique Conversion d'unité*

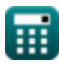

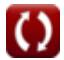

*Design of Parabolic Grit Chamber Formulas...* 20/20

# **Vérifier d'autres listes de formules**

**Conception de la chambre à sable parabolique Formules** 

N'hésitez pas à PARTAGER ce document avec vos amis !

### **PDF Disponible en**

[English](https://www.calculatoratoz.com/PDF/Nodes/5036/Design-of-parabolic-grit-chamber-Formulas_en.PDF) [Spanish](https://www.calculatoratoz.com/PDF/Nodes/5036/Design-of-parabolic-grit-chamber-Formulas_es.PDF) [French](https://www.calculatoratoz.com/PDF/Nodes/5036/Design-of-parabolic-grit-chamber-Formulas_fr.PDF) [German](https://www.calculatoratoz.com/PDF/Nodes/5036/Design-of-parabolic-grit-chamber-Formulas_de.PDF) [Russian](https://www.calculatoratoz.com/PDF/Nodes/5036/Design-of-parabolic-grit-chamber-Formulas_ru.PDF) [Italian](https://www.calculatoratoz.com/PDF/Nodes/5036/Design-of-parabolic-grit-chamber-Formulas_it.PDF) [Portuguese](https://www.calculatoratoz.com/PDF/Nodes/5036/Design-of-parabolic-grit-chamber-Formulas_pt.PDF) [Polish](https://www.calculatoratoz.com/PDF/Nodes/5036/Design-of-parabolic-grit-chamber-Formulas_pl.PDF) [Dutch](https://www.calculatoratoz.com/PDF/Nodes/5036/Design-of-parabolic-grit-chamber-Formulas_nl.PDF)

*7/24/2024 | 7:55:00 AM UTC [Veuillez laisser vos commentaires ici...](https://docs.google.com/forms/d/e/1FAIpQLSf4b4wDgl-KBPJGChMJCxFlqrHvFdmw4Z8WHDP7MoWEdk8QOw/viewform?usp=pp_url&entry.1491156970=Conception%20de%20la%20chambre%20%C3%A0%20sable%20parabolique%20Formules)*